#### **ABSTRAK**

Perusahaan Sumber Batu Jaya merupakan perusahaan yang bergerak dibidang jasa angkutan untuk pasir batu. Perusahaan Sumber Batu Jaya terletak di kota Tanggerang, perusahaan ini merupakan perusahaan keluarga. Sistem transaksi yang dilakukan oleh perusahaan ini masih menggunakan sistem manual. Oleh sebab itu penulis membuat aplikasi untuk membantu menggunakan sistem yang lebih baik dengan menggunakan komputer.Perubahan sistem ini bertujuan untuk memberikan kemajuan perusahaan dalam sistem transaksi dan penyimpanan datanya. Adapun metode pembuatan aplikasi berbasis web yang dipakai dalam penyusunan karya ilmiah ini meliputi metode pustaka dan procedural yang mencakup *flow chart, ERD*, dan *DFD*.

Keywords: *web site, data base, flow chart, ERD* ( Entity Relationship Diagram ) dan *DFD* ( Data Flow Diagram ).

#### **ABSTRACT**

Sumber Batu Jaya is a company, specializing in transportation service for rock sand. Sumber Batu Jaya is located in Tangerang, and is a family based company. Transaction processing is still done manually therefore a computer base application is developed to improve the system. The purpose of this development is to increase benefit for the company, in terms of transactional system and data storage. The method of development written in this white paper, consists of literature base and procedurals methods of flow charts, Entity Relationship Diagram, and Data Flow Diagram.

Keywords: *web site, data base, flow chart, ERD* ( Entity Relationship Diagram ) and *DFD* ( Data Flow Diagram ).

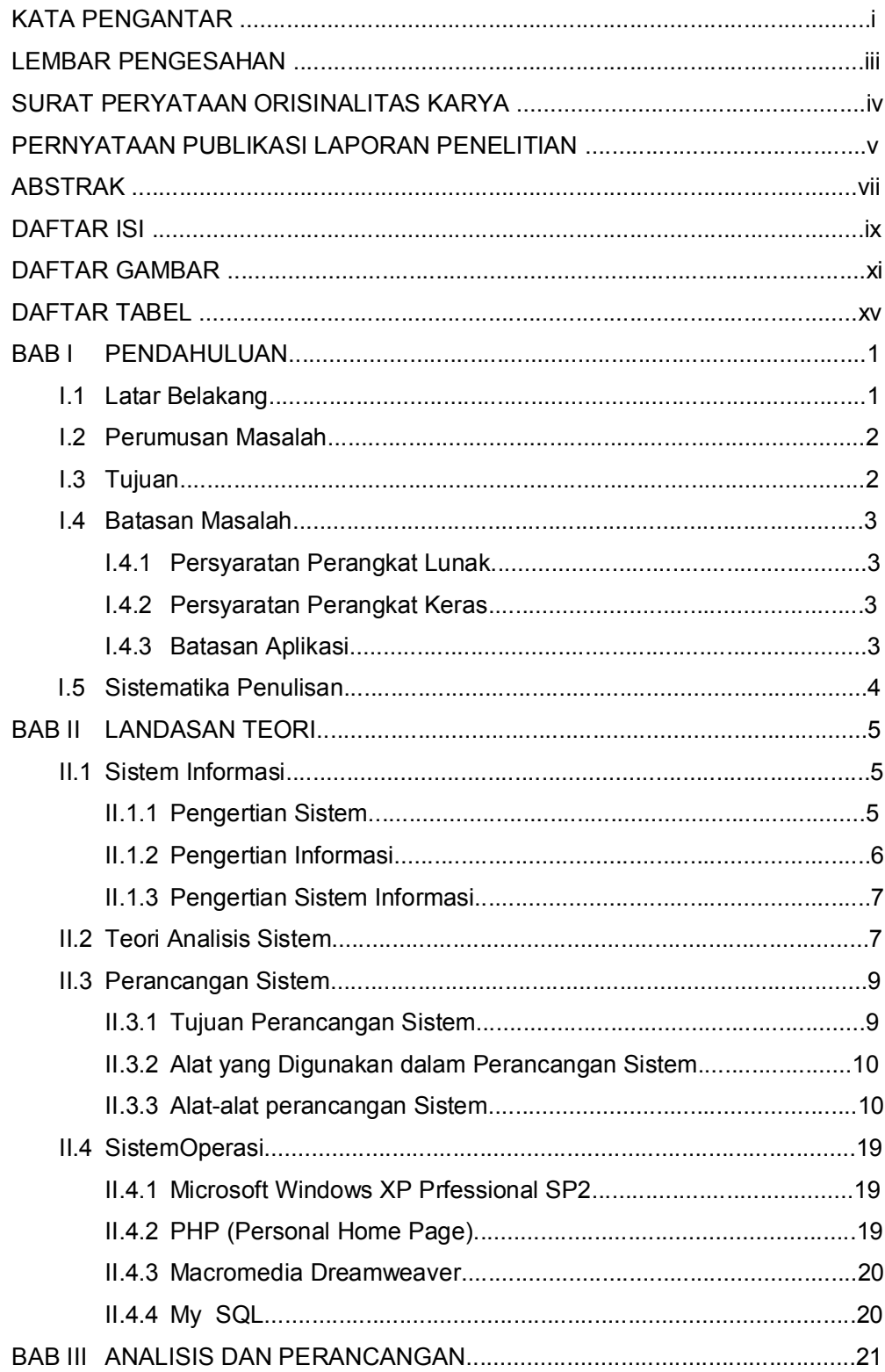

### **DAFTAR ISI**

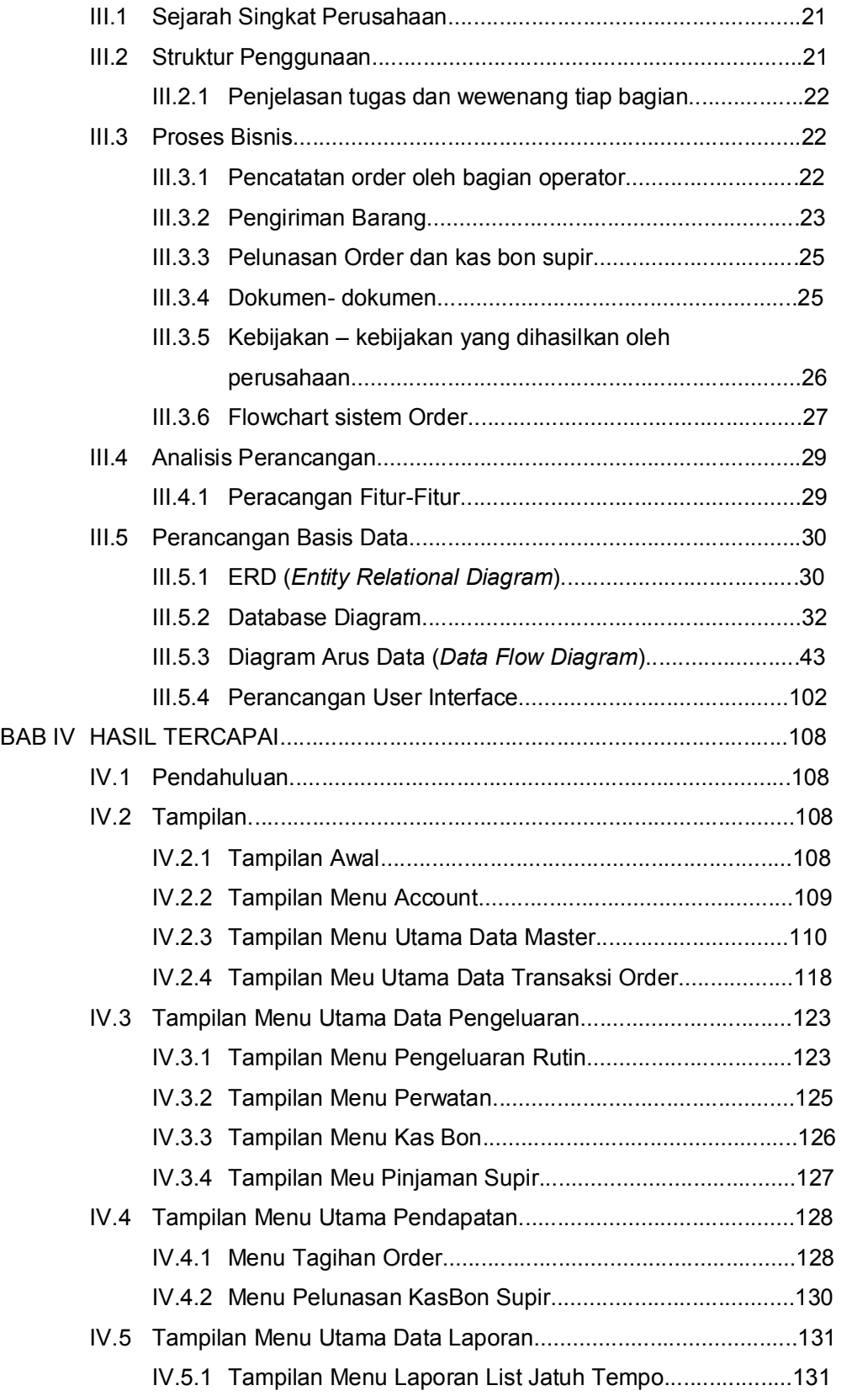

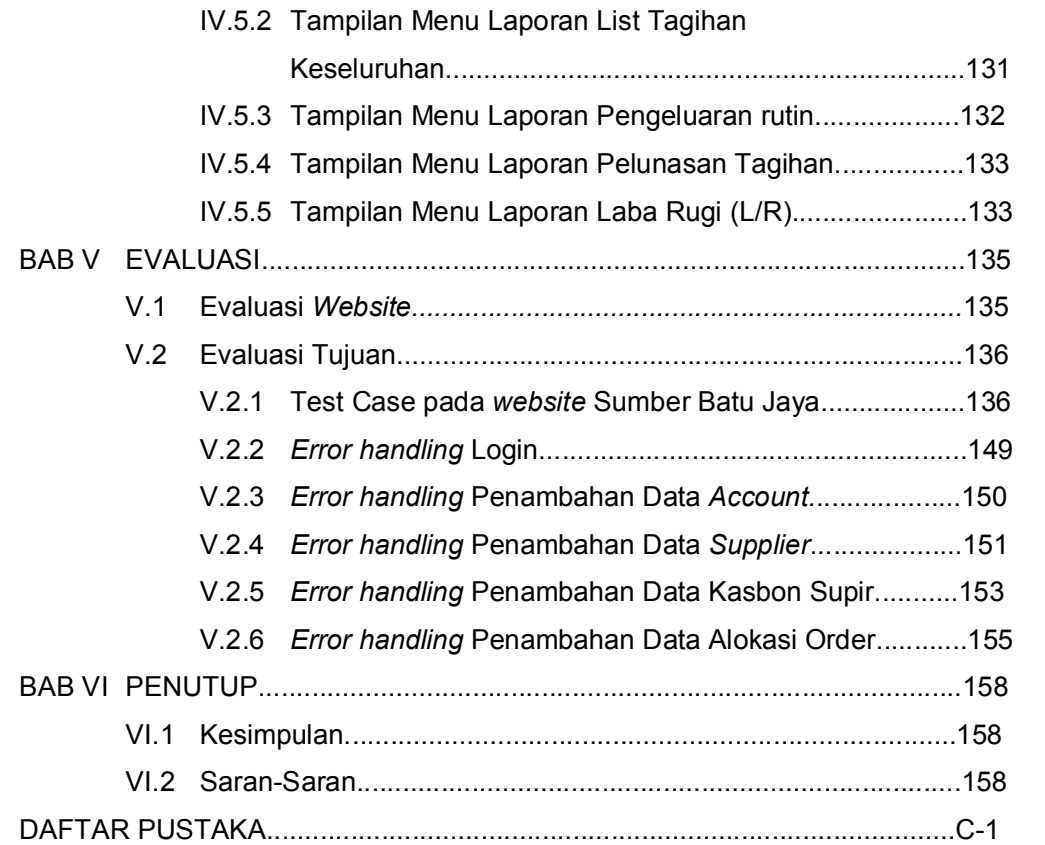

## **DAFTAR GAMBAR**

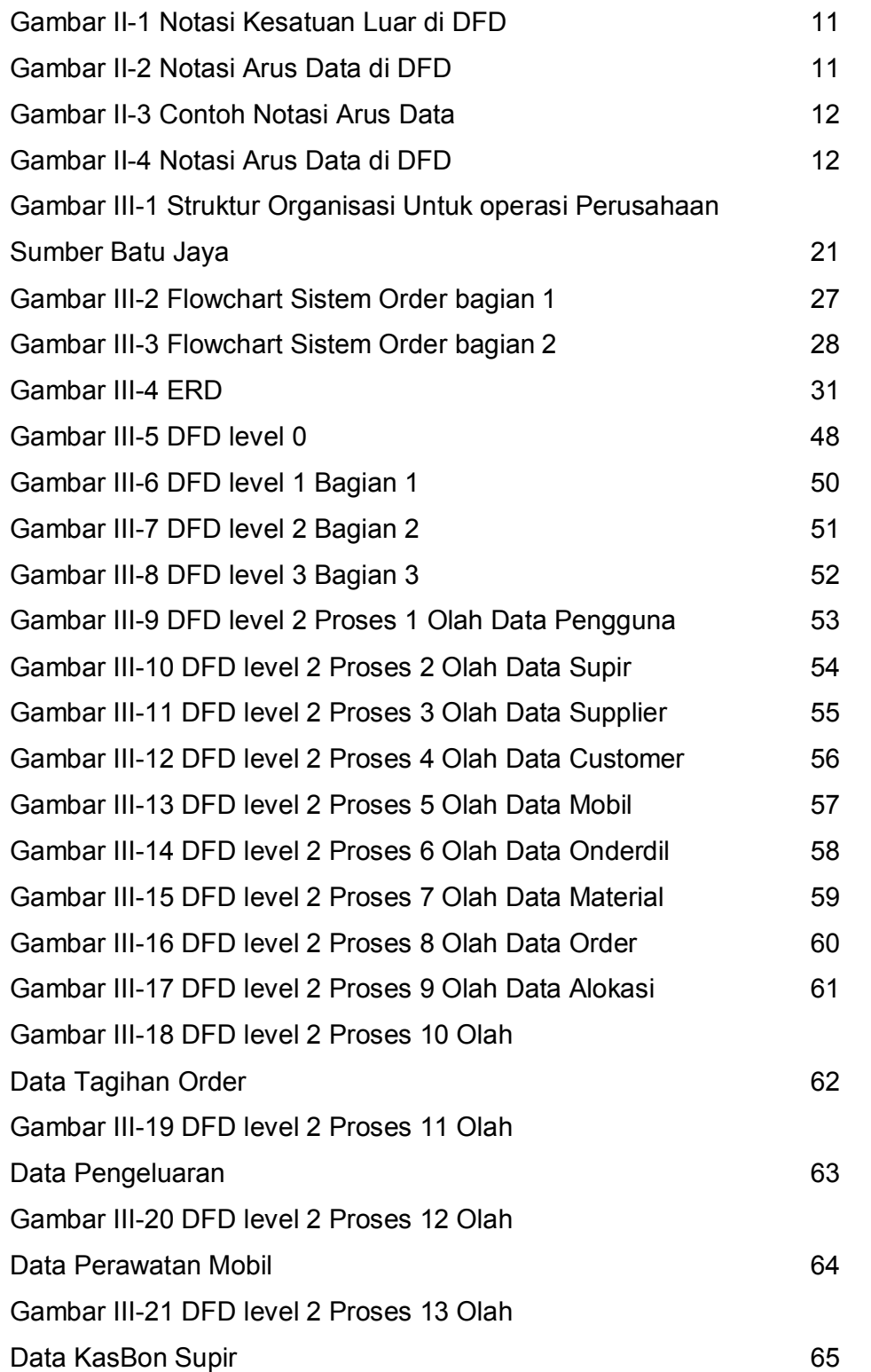

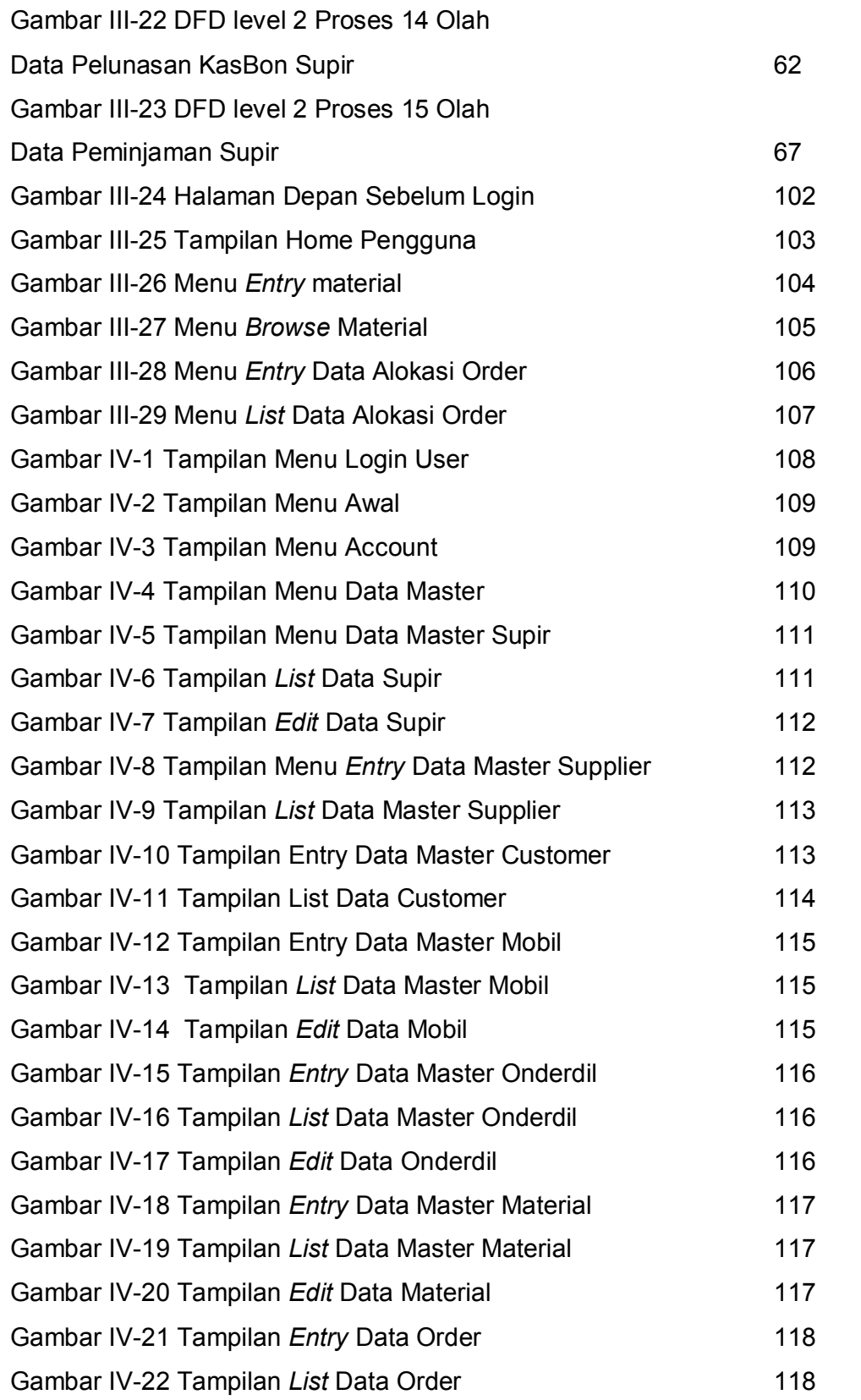

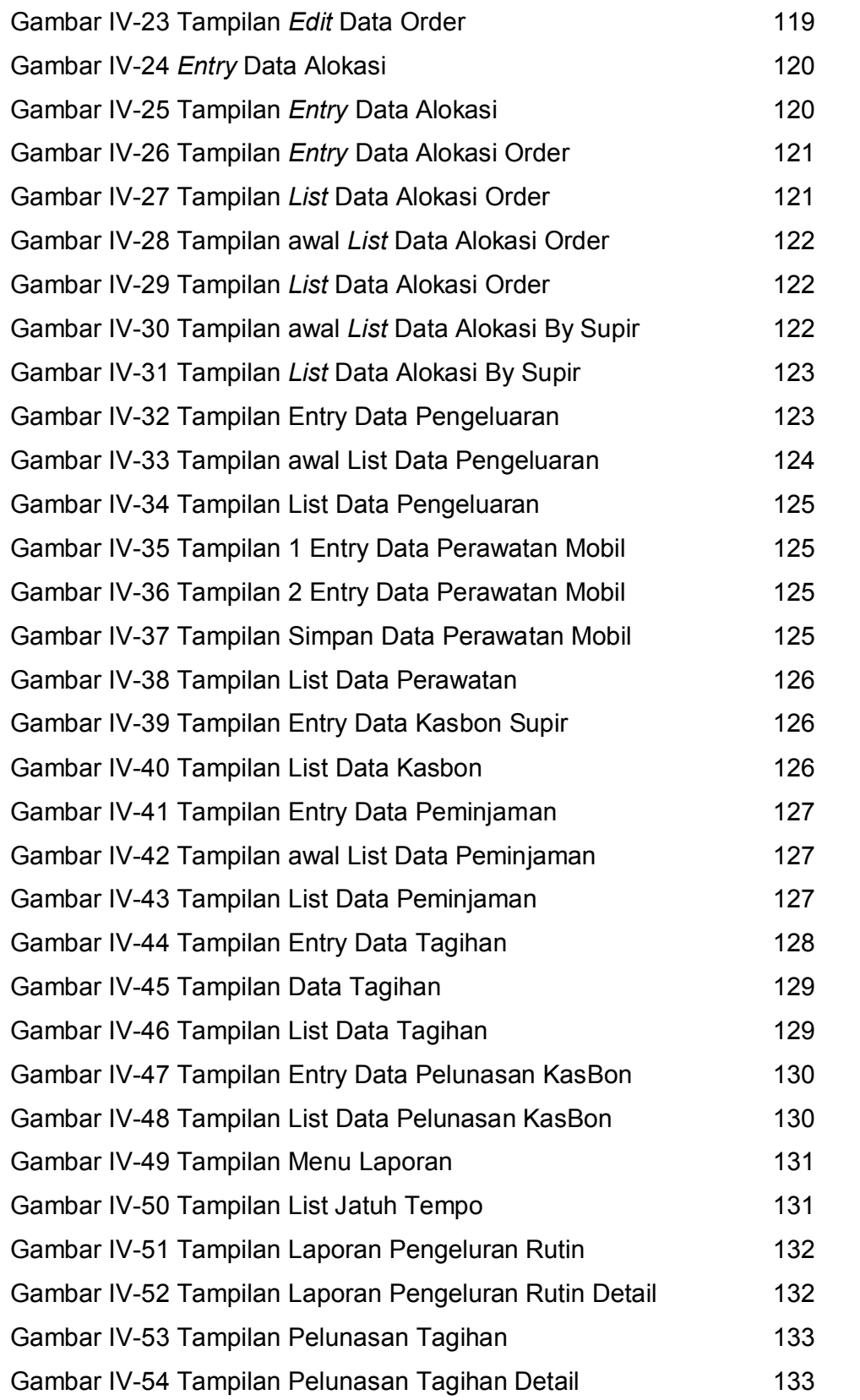

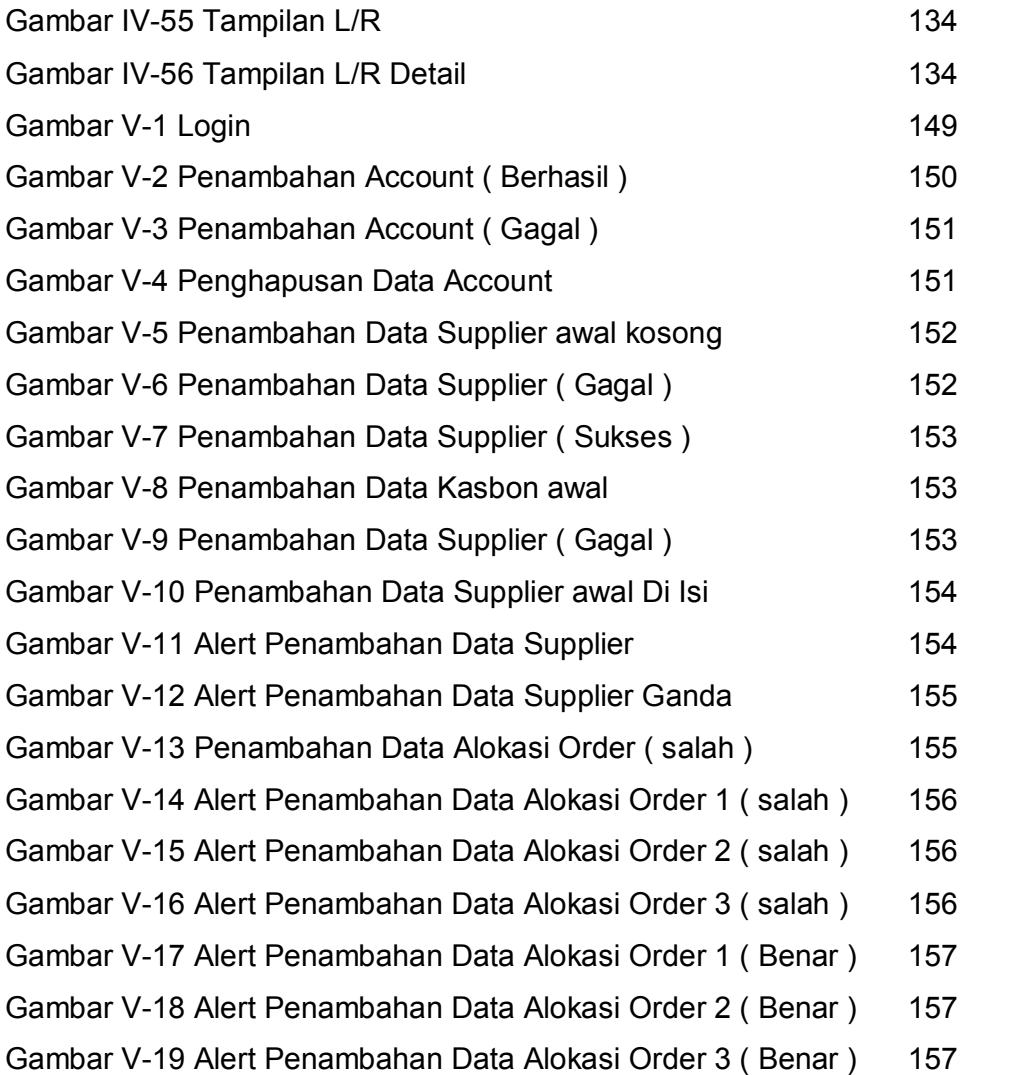

# **DAFTAR TABEL**

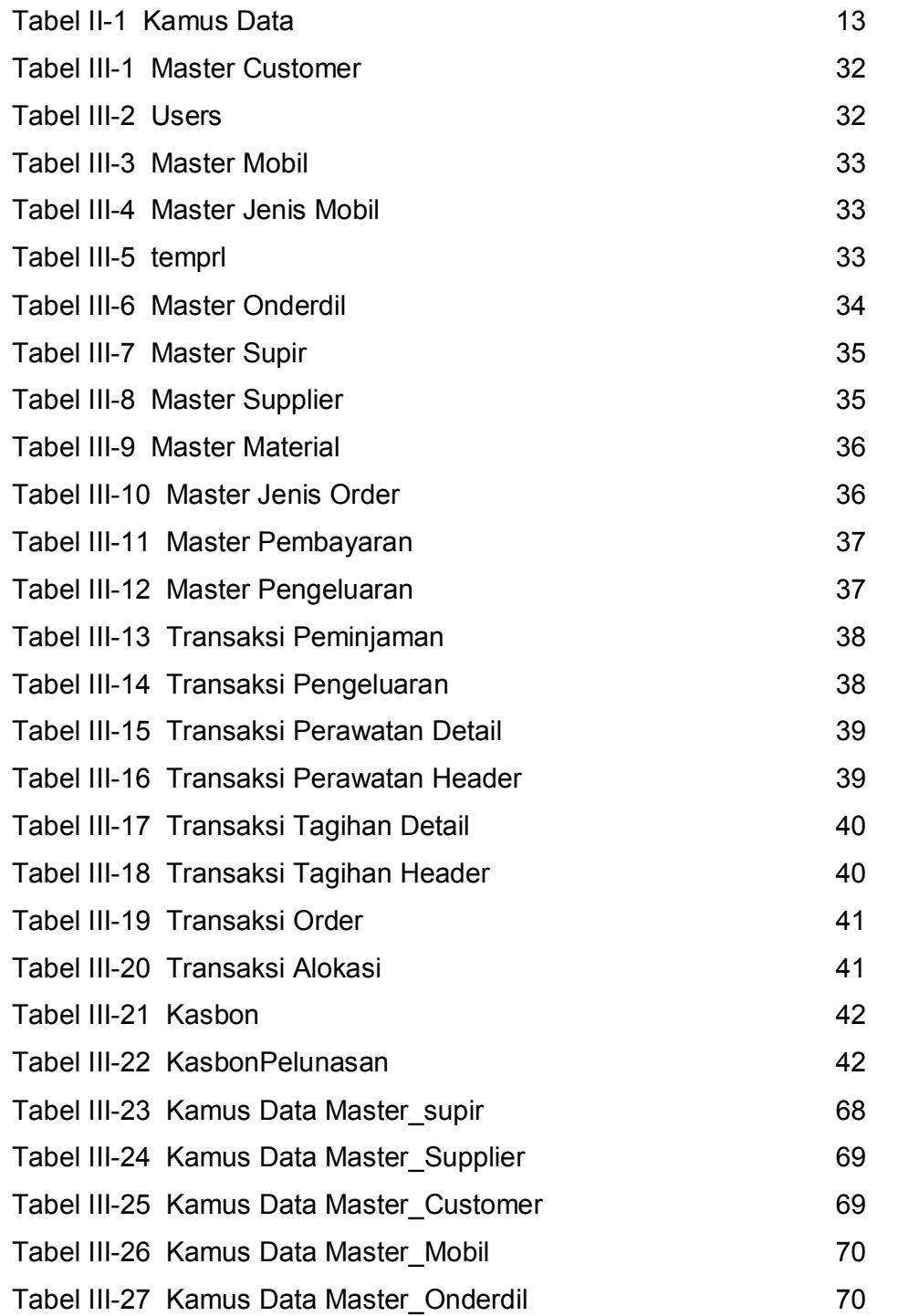

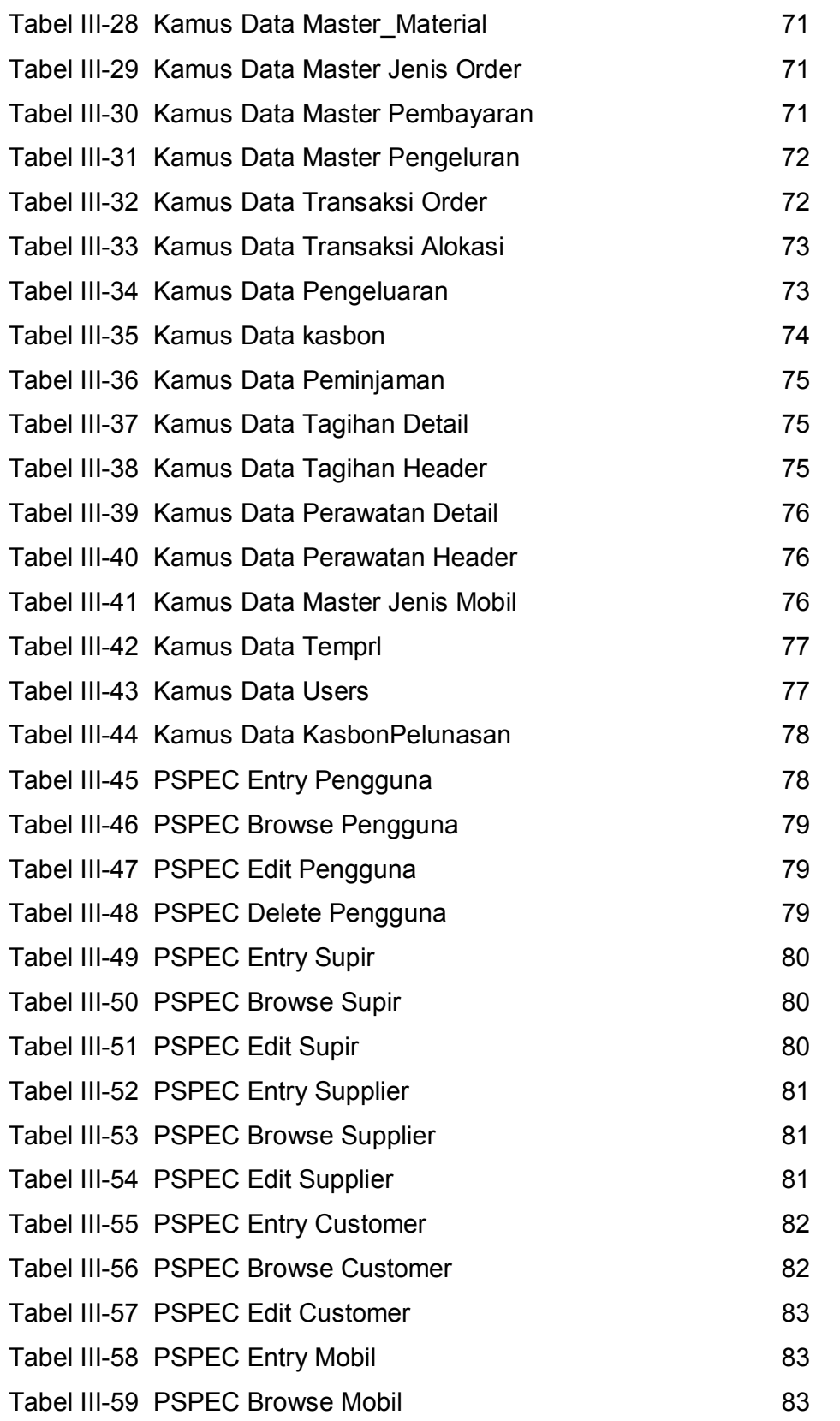

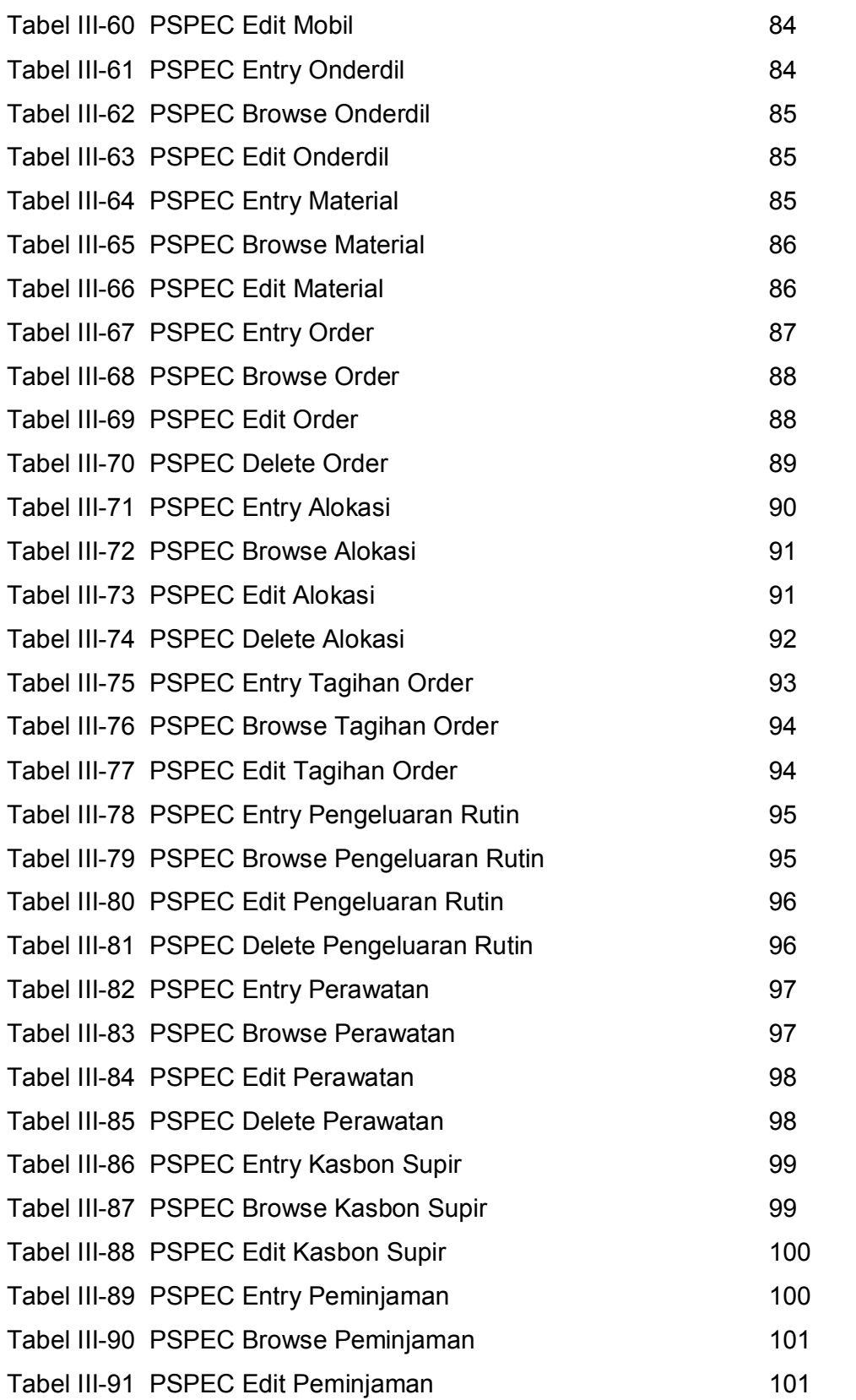

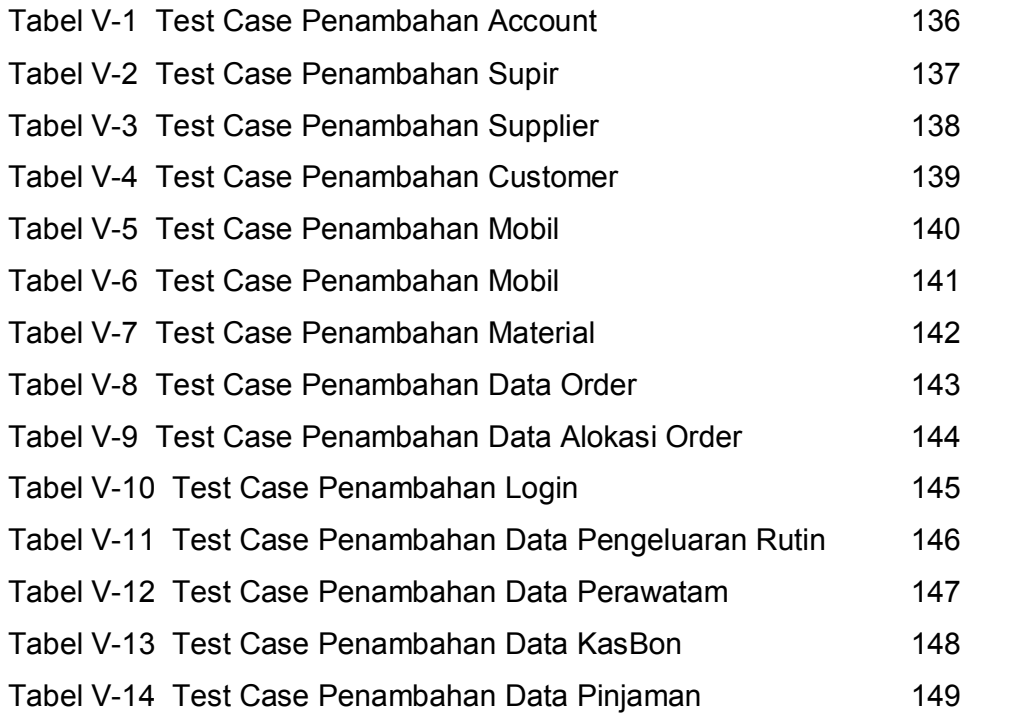